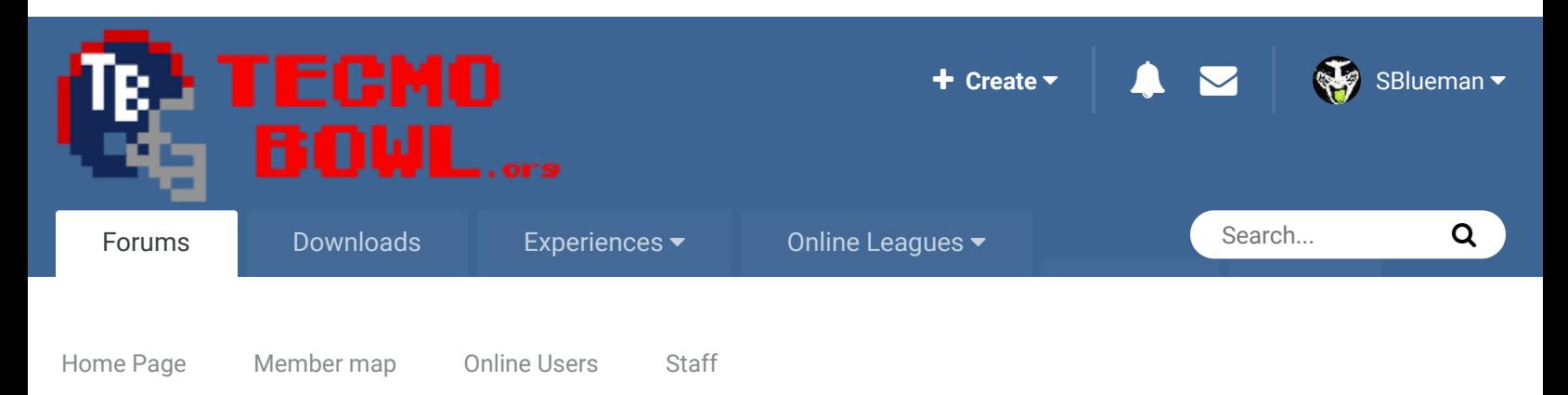

 $\triangle$  Home > Forums > Hacking/Emulation > Hacking Documentation > Editing Player Icons  $\triangle$  Mark site read

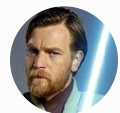

# Editing Player Icons By Knobbe, 2 minutes ago in Hacking Documentation

Start new topic **Reply to this topic** 

Report post

Follow 0

Knobbe Tecmo Godfather ,,,,,,,,, ..............

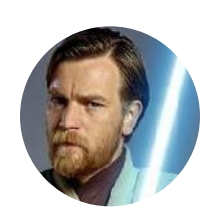

Founder SITE FOUNDER

 **3,244** 17,597 posts **Tecmo Titles:** 1 *Founder of T-Borg* Via a lost thread

Posted 2 minutes ago

## **Quote**

Can someone suggest a course of action (HEX location / command strategy) for removing the Player Icons "1" and "2" on the Defensive side of the ball during in-game play? Are the different sides of the ball and where the icon is lined up denoted separately in the HEX? I figure if you use the skin color palette option of the four color options to redraw a football (which I've done) in place of the "1" and "2" above the heads of the Offensive players only, it would add a nice little player icon dynamic. The problem is removing the "1" and "2" from over the Defensive side of the ball. Since the rosters are separated I would assume this possible, but could be totally incorrect, where there is no way to "00-out" the tile pointers to the "1" and "2" in differentiating from either side of the game.

Anybody have a fix for this?

Mucho thanks.

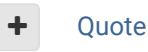

Elsewhere

@Tecmogodfather

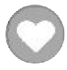

 $\times$   $\times$ 

- TecmoSuperBowl Facebook
- Join us on Discord m
- **Tecmobowl Twitch**
- Youtube o

"You fail all of the time. But you aren't a failure until you start blaming someone else" - Bum Phillips

# Knobbe Tecmo Godfather

........... ...........

Posted 1 minute ago

Report post  $\triangleleft$ 

Via Jstout

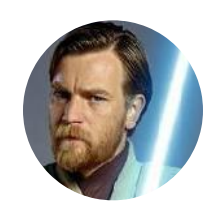

Founder **SITE FOUNDER** 

 **3,244** 17,597 posts **Tecmo Titles:** 1 *Founder of T-Borg* The icons aren't separated by offense and defense. I haven't gotten to test this out yet beyond a few plays so I'll do that when I have the chance but this seemed to be working.

x3DC33 and x3DC7E:

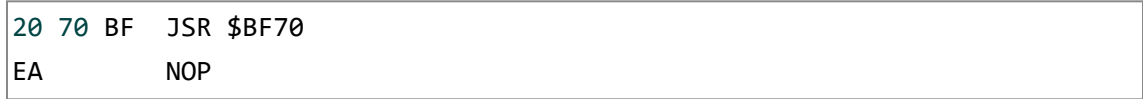

x2BF80:

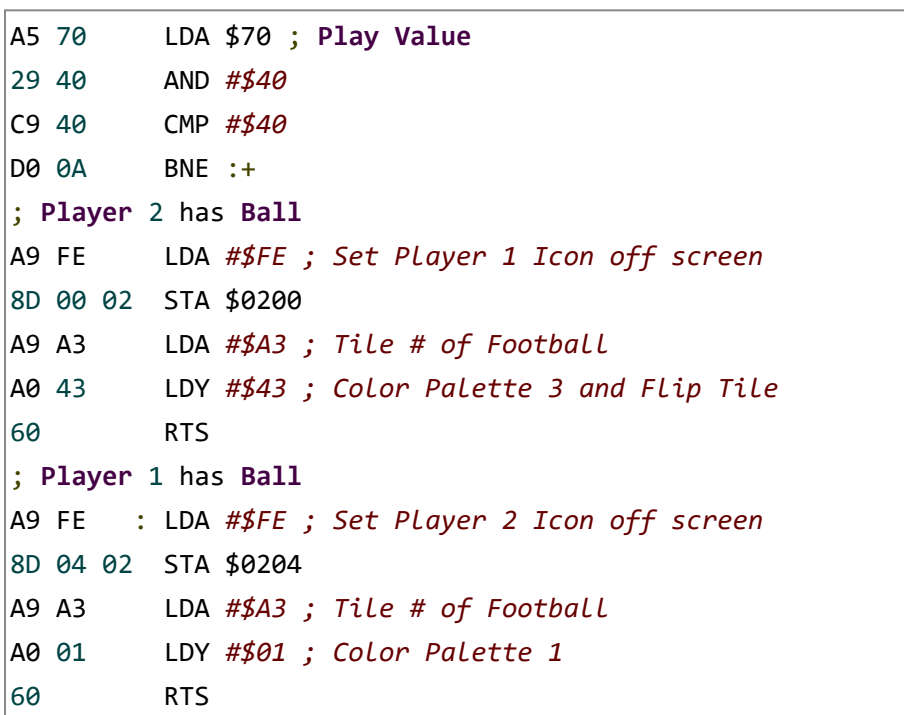

x3DBFC and x3DC47 = Icon Height above player (x0C worked ok)

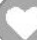

#### Elsewhere

- @Tecmogodfather
- TecmoSuperBowl Facebook
- Join us on Discord  $\blacksquare$
- **Tecmobowl Twitch**
- Youtube

"You fail all of the time. But you aren't a failure until you start blaming someone else" - Bum Phillips

 $\times$   $-$ 

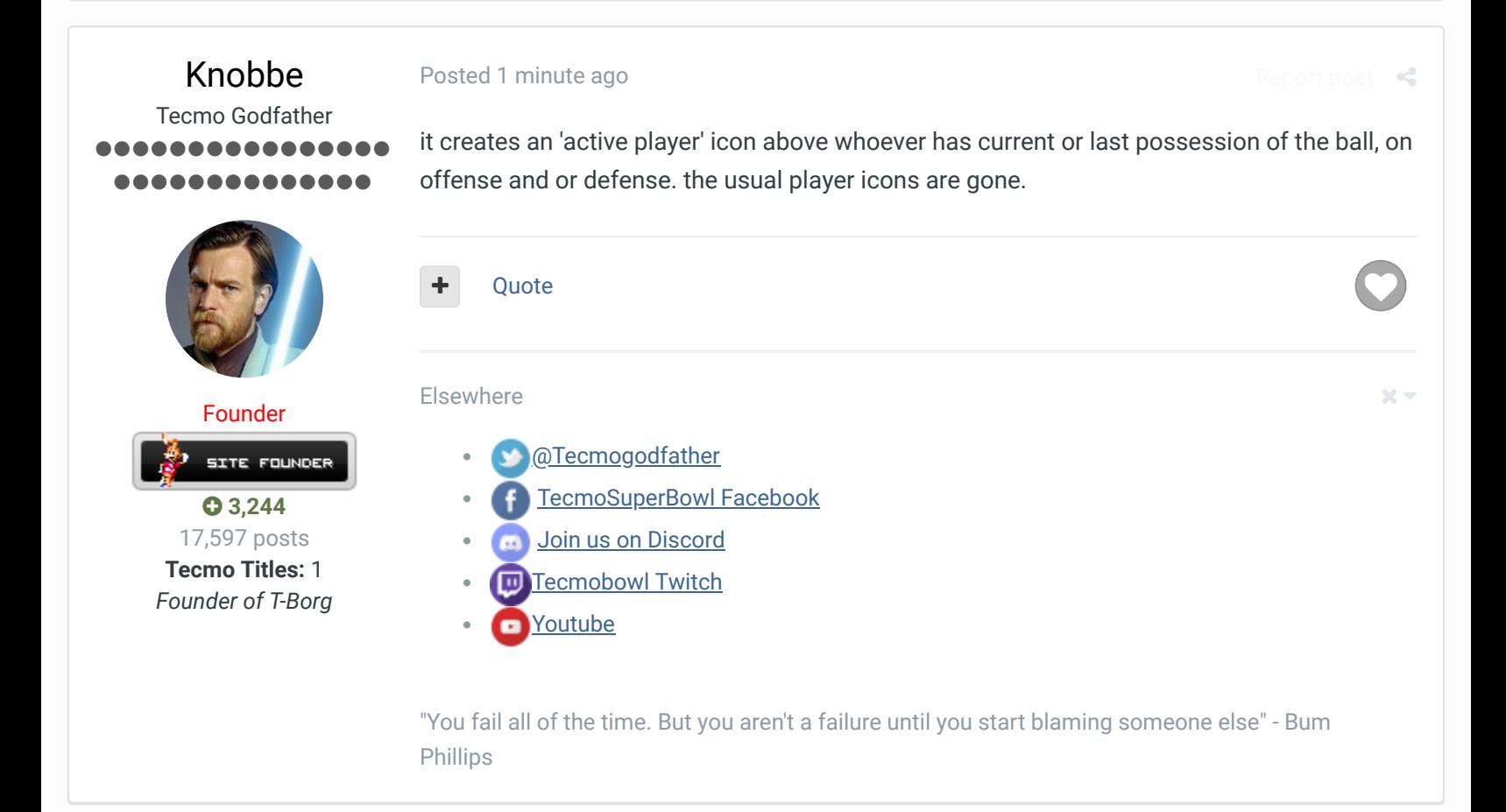

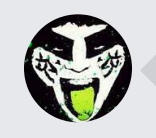

 $\heartsuit$  Reply to this topic...

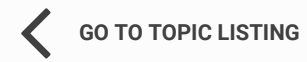

RECENTLY BROWSING 1 MEMBER

SBlueman

 $\land$  Home > Forums > Hacking/Emulation > Hacking Documentation > Editing Player Icons  $\lor$  Mark site read  $\land$ 

## Theme  $\bullet$  Contact Us

TecmoBowl.org Powered by Invision Community